## TIPS FOR RESEARCHING ALASKA LEGISLATIVE HISTORY USING ALASKA STATE LEGISLATURE WEB SITE www.akleg.gov

- > BASIS
- > INFOBASES
- LEGISLATIVE LIBRARY (LLIB) INFOBASE
- *GUIDE TO ALASKA LEGISLATIVE HISTORY MATERIALS*

ALASKA STATE LEGISLATURE LEGISLATIVE REFERENCE LIBRARY <u>legislative.library@akleg.gov</u> (907) 465-3808 February 2017

### Introduction:

The Alaska State Legislature website at <u>www.akleg.gov</u> has legislative materials including session laws, journals, bills, committee records (minutes, audio, documents), and *Alaska Statutes*.

**BASIS** (Bill Action Status Inquiry System) covers the years 1993 to the present. Prior to 1993 you must use **Infobases**, which cover 1982 to the present and include some materials not found on BASIS.

*Infobases* are text-searchable. You can search all the documents of an Infobase for the entire two year legislature (and also search in multiple Infobases).

**BASIS** is also text-searchable. You may use the BASIS search box (in top red circle on the next page) to do text searches in the Alaska Statutes, Alaska Administrative Code, journals, bills, and minutes of recent two year legislatures. Information is being continually added.

Following are tips for performing an Alaska legislative history search using these legislative online resources. This is the home page for the Alaska Legislature's website (aka BASIS). The search box is located in the upper right portion of most pages.

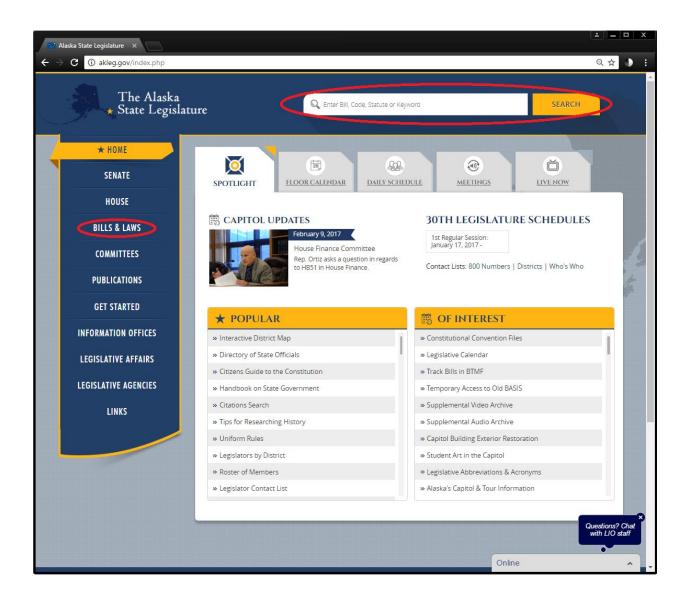

To get to the **"Bills & Laws"** page, click on "Bills & Laws" in the left navigation bar.

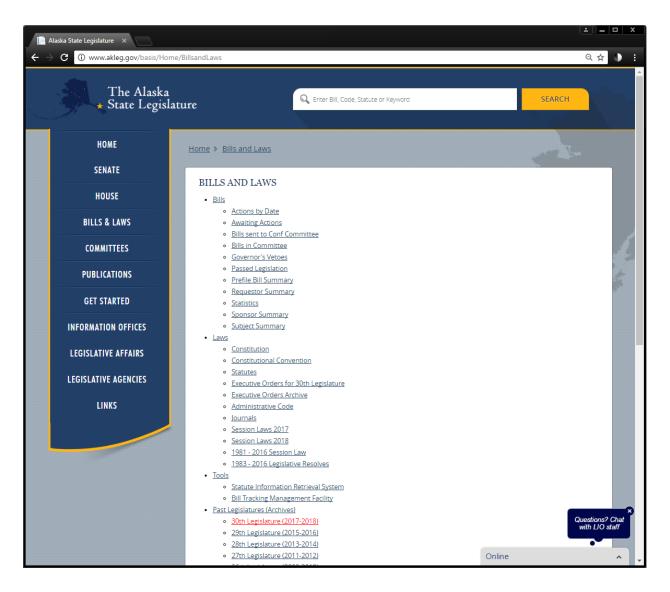

The **"Bill and Laws"** page allows you to search by bill number and find a bill's Bill History/Action page with links to floor and committee action. Use the **"Past Legislatures (Archives)**" links for prior two-year legislatures (1993 to current).

Use the "Session Laws" link to find the bill that became the session law.

Use the **"Statute Information Retrieval System (SIRS)**" to find a companion bill or bill that merged into your bill. SIRS will allow you to find all bills that modify a given statute section. These other bills may have important discussions of intent.

If you know the bill number you are looking for, type it into the search box and hit enter. This will bring up the bill history page:

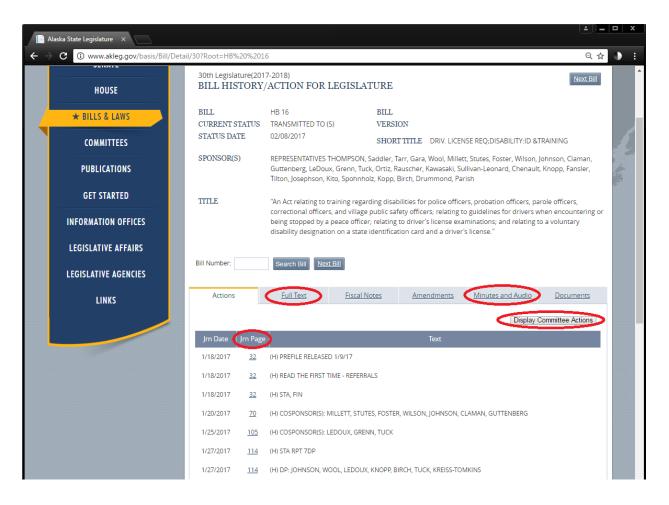

Click "Full Text" for all versions of your bill, to see if the language you are interested in was present in the first version of the bill or added later by a committee substitute or floor amendment. If a large section was added, look for another bill that may have merged into yours.

Committee minutes and audio are available at "Minutes and Audio." "Display Committee Actions" will expand the list below to include committee action and minutes. The "Journal Page" column links to documents for the associated actions.

|                      | /Detail/30?Root=HB%20%2                                                                                                    | 016#tab5_4                                                                                                    |                                                                         |                   |                                                                                                    | ର ☆                                                                                                    |
|----------------------|----------------------------------------------------------------------------------------------------|----------------------------------------------------------------------------------------------------|-------------------------------------------------------------------------|-------------------|----------------------------------------------------------------------------------------------------|----------------------------------------------------------------------------------------------------|
| HOUSE                | 30th Legislature(2<br>BILL HISTOR                                                                                                    | 017-2018)<br>Y/ACTION FOR LEGI                                                                                                    | SLATURE                                                                 |                   |                                                                                                    | Next Bill                                                                                                    |
| ★ BILLS & LAWS       | BILL<br>CURRENT STATUS                                                                                                    | HB 16<br>TRANSMITTED TO (S)                                                                                                    | BILL<br>VERSI                                                           | ON                |                                                                                                    |                                                                                                    |
| COMMITTEES           | STATUS DATE                                                                                                    | 02/08/2017                                                                                                    |                                                                         |                   | NSE REQ;DISABILITY:ID &TRAINI                                                                                                    | NG                                                                                                    |
| PUBLICATIONS         | SPONSOR(S)                                                                                                    | REPRESENTATIVES THOMPSON, Saddler, Tarr, Gara, Wool, Millett, Stutes, Foster, Wilson, Johnsc<br>Guttenberg, LeDoux, Grenn, Tuck, Ortiz, Rauscher, Kawasaki, Sullivan-Leonard, Chenault, Knop<br>Tilton, Josephson, Kito, Spohnholz, Kopp, Birch, Drummond, Parish                                               |                                                                         |                   |                                                                                                    |                                                                                                    |
| GET STARTED          | TITLE                                                                                                    |                                                                                                    |                                                                         |                   | ers, probation officers, parole of                                                                                                    |                                                                                                    |
| INFORMATION OFFICES  |                                                                                                    | correctional officers, and village public safety officers; relating to guidelines for drivers when encountering c<br>being stopped by a peace officer; relating to driver's license examinations; and relating to a voluntary<br>disability designation on a state identification card and a driver's license." |                                                                         |                   |                                                                                                    |                                                                                                    |
| LEGISLATIVE AFFAIRS  |                                                                                                    |                                                                                                    |                                                                         |                   |                                                                                                    |                                                                                                    |
| LEGISLATIVE AGENCIES | Bill Number:                                                                                                    | Search Bill <u>Next Bill</u>                                                                                                    |                                                                         |                   |                                                                                                    |                                                                                                    |
| LINKS                | Actions                                                                                                    | Full Text Fi                                                                                                    | iscal Notes                                                             |                   |                                                                                                    |                                                                                                    |
|                      |                                                                                                    |                                                                                                    | <u>iscur Notes</u>                                                      | <u>Amendments</u> | Minutes and Audio                                                                                                    | ocuments                                                                                                    |
|                      |                                                                                                    | FOR BILL HB 16 30TH L                                                                                                    | EGISLATUR                                                               | E                 | Minutes and Audio                                                                                                    | ocuments                                                                                                    |
|                      |                                                                                                    |                                                                                                    | EGISLATUR                                                               | E                 | Minutes and Audio                                                                                                    | Subjects                                                                                                    |
|                      | Additional                                                                                                    | FOR BILL HB 16 30TH L<br>documents may be added - co                                                                                                    | EGISLATUR                                                               | E                 |                                                                                                    |                                                                                                    |
|                      | Additional<br><u>HB016 Letter of Sup</u>                                                                                                    | FOR BILL HB 16 30TH L<br>documents may be added - co<br>Document Nam                                                                                                    | EGISLATUR                                                               | E<br>back.        | Date/Time                                                                                                    | Subjects                                                                                                    |
|                      | Additional<br>HB016 Letter of Sup<br>HB016 Supporting D                                                                                                    | FOR BILL HB 16 30TH L<br>documents may be added - co<br>Document Nam<br>oport- WallBusters 1.25.17.pdf                                                                                                    | LEGISLATUR<br>Intinue to check<br>ne<br>Disabilities 1,25,1             | E<br>back.        | Date/Time<br>HSTA 1/26/2017 3:00:00 PM                                                                                                    | Subjects<br>HB 16                                                                                                    |
|                      | Additional<br>HB016 Letter of Sup<br>HB016 Supporting I<br>HB016 Supporting I                                                                                             | FOR BILL HB 16 30TH L<br>documents may be added - co<br>Document Nam<br>oport-WallBusters 1.25.17.pdf<br>Documents Partial List of Hidden                                                                                                    | LEGISLATUR<br>Intinue to check<br>ne<br>Disabilities 1,25,1             | E<br>back.        | Date/Time<br>HSTA 1/26/2017 3:00:00 PM<br>HSTA 1/26/2017 3:00:00 PM                                                                                                    | Subjects<br>HB 16<br>HB 16                                                                                                    |
|                      | Additional<br>HB016 Letter of Sup<br>HB016 Supporting I<br>HB016 Supporting I<br>HB016 Fiscal Note I                                                                      | FOR BILL HB 16 30TH L<br>documents may be added - co<br>Document Nam<br>oport- WallBusters 1.25.17.pdf<br>Documents Partial List of Hidden<br>Document -Letters of Support 1.2                                                                                                    | LEGISLATUR<br>Intinue to check<br>ne<br>Disabilities 1,25,1             | E<br>back.        | Date/Time<br>HSTA 1/26/2017 3:00:00 PM<br>HSTA 1/26/2017 3:00:00 PM<br>HSTA 1/24/2017 3:00:00 PM                                                                                                    | Subjects<br>HB 16<br>HB 16<br>HB 16                                                                                                    |
|                      | Additional<br>HB016 Letter of Sup<br>HB016 Supporting I<br>HB016 Supporting I<br>HB016 Fiscal Note I                                                                      | FOR BILL HB 16 30TH L<br>documents may be added - co<br>Document Nam<br>aport- WallBusters 1.25.17.pdf<br>Documents Partial List of Hidden<br>Document -Letters of Support 1.2<br>DOA-DMV 1.23.17 (1).pdf                                                                                                    | LEGISLATUR<br>Intinue to check<br>ne<br>Disabilities 1,25,1             | E<br>back.        | Date/Time<br>HSTA 1/26/2017 3:00:00 PM<br>HSTA 1/26/2017 3:00:00 PM<br>HSTA 1/24/2017 3:00:00 PM<br>HSTA 1/24/2017 3:00:00 PM                                                                                                    | Subjects<br>HB 16<br>HB 16<br>HB 16<br>HB 16<br>HB 16                                                                                                    |
|                      | Additional<br>HB016 Letter of Sup<br>HB016 Supporting I<br>HB016 Fiscal Note I<br>HB016 Fiscal Note I<br>HB016 Fiscal Note I                                              | FOR BILL HB 16 30TH L<br>documents may be added - co<br>Document Nam<br>aport- WallBusters 1.25.17.pdf<br>Documents Partial List of Hidden<br>Document -Letters of Support 1.2<br>DOA-DMV 1.23.17 (1).pdf                                                                                                    | LEGISLATUR<br>Intinue to check<br>ne<br>Disabilities 1,25,1             | E<br>back.        | Date/Time           HSTA 1/26/2017 3:00:00 PM           HSTA 1/26/2017 3:00:00 PM           HSTA 1/24/2017 3:00:00 PM           HSTA 1/24/2017 3:00:00 PM           HSTA 1/24/2017 3:00:00 PM                                                                                                    | Subjects           HB 16           HB 16           HB 16           HB 16           HB 16           HB 16           HB 16           HB 16                                                                                                    |
|                      | Additional<br>HB016 Letter of Sup<br>HB016 Supporting I<br>HB016 Fiscal Note I<br>HB016 Fiscal Note I<br>HB016 Fiscal Note I                                              | FOR BILL HB 16 30TH L<br>documents may be added - co<br>Document Nam<br>oport-WallBusters 1.25.17.pdf<br>Documents Partial List of Hidden<br>Document-Letters of Support 1.2<br>DOA-DMV 1.23.17.(1).pdf<br>DPS-APSC 1.23.17.pdf<br>DOC-CA 1.23.17.pdf<br>alysis ver A 1.18.17.pdf                               | LEGISLATUR<br>Intinue to check<br>ne<br>Disabilities 1,25,1             | E<br>back.        | Date/Time<br>HSTA 1/26/2017 3:00:00 PM<br>HSTA 1/26/2017 3:00:00 PM<br>HSTA 1/24/2017 3:00:00 PM<br>HSTA 1/24/2017 3:00:00 PM<br>HSTA 1/24/2017 3:00:00 PM                                                                                                    | Subjects           HB 16           HB 16           HB 16           HB 16           HB 16           HB 16           HB 16           HB 16           HB 16           HB 16           HB 16           HB 16                                                                                 |
|                      | Additional<br>HB016 Letter of Sup<br>HB016 Supporting I<br>HB016 Fiscal Note I<br>HB016 Fiscal Note I<br>HB016 Fiscal Note I<br>HB016 Fiscal Note I<br>HB016 Sponsor Stat | FOR BILL HB 16 30TH L<br>documents may be added - co<br>Document Nam<br>oport-WallBusters 1.25.17.pdf<br>Documents Partial List of Hidden<br>Document-Letters of Support 1.2<br>DOA-DMV 1.23.17.(1).pdf<br>DPS-APSC 1.23.17.pdf<br>DOC-CA 1.23.17.pdf<br>alysis ver A 1.18.17.pdf                               | LEGISLATUR<br>Intinue to check<br>Ite<br>Disabilities 1.25.1<br>(1).pdf | E<br>back.        | Date/Time           HSTA 1/26/2017 3:00:00 PM           HSTA 1/26/2017 3:00:00 PM           HSTA 1/24/2017 3:00:00 PM           HSTA 1/24/2017 3:00:00 PM           HSTA 1/24/2017 3:00:00 PM           HSTA 1/24/2017 3:00:00 PM           HSTA 1/24/2017 3:00:00 PM           HSTA 1/24/2017 3:00:00 PM           HSTA 1/24/2017 3:00:00 PM | Subjects           HB 16           HB 16           HB 16           HB 16           HB 16           HB 16           HB 16           HB 16           HB 16           HB 16           HB 16           HB 16           HB 16           HB 16           HB 16           HB 16           HB 16 |

"Documents" are materials created or collected by a committee during its deliberation. They include bill drafts, amendments, sectional analyses, and public comments. 2009 is the first year *some* of these are available online. *Committee Bill Files* are the **complete** set of documents, and are kept in the Legislative Reference Library and the State Archives. The *Guide to Alaska Legislative History Materials* (on the **Publications** page) has a comprehensive listing of which resources are available, and where.

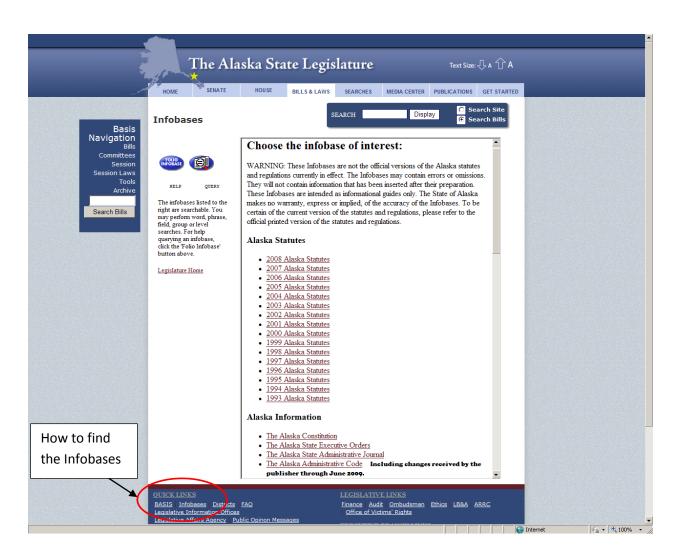

**Infobases** are used primarily for legislative history searches 1982-1992, but are also helpful to use with BASIS, 1993 to present. You can:

1) examine materials not available in BASIS: replaced titles of Alaska Statutes from 1993 to present are one example.

2) locate information not easily found in BASIS: executive orders and confirmation hearings (must know date and committee to find in BASIS)

3) search materials not in BASIS, such as the Legislative Library LLIB catalog of legislative history materials.

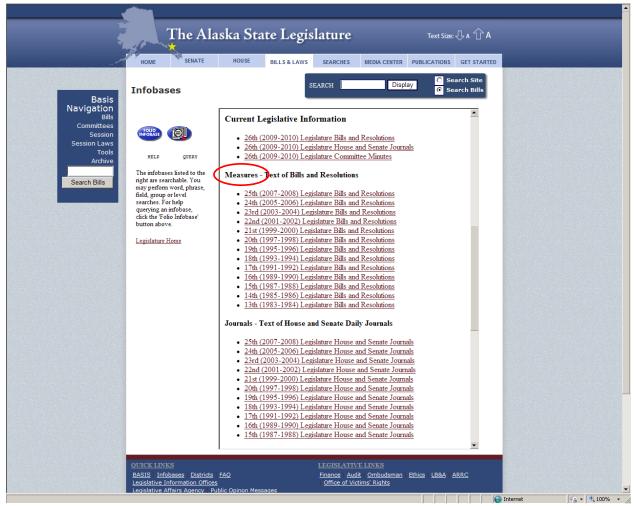

**Measures** (all versions of bills) and **Committee Minutes** are the Infobases used most for legislative history searches.

See attachment, "Guide to Using Infobases on Alaska State Legislature web site," for a guide on using the Infobases.

The Alaska Legislature also has Infobases on each computer desktop as **ALECSYS Infobases. ALECSYS** includes everything the web version

does, and additional Infobases such as the *Alaska Statutes annotated*. ALECSYS is also much easier to use.

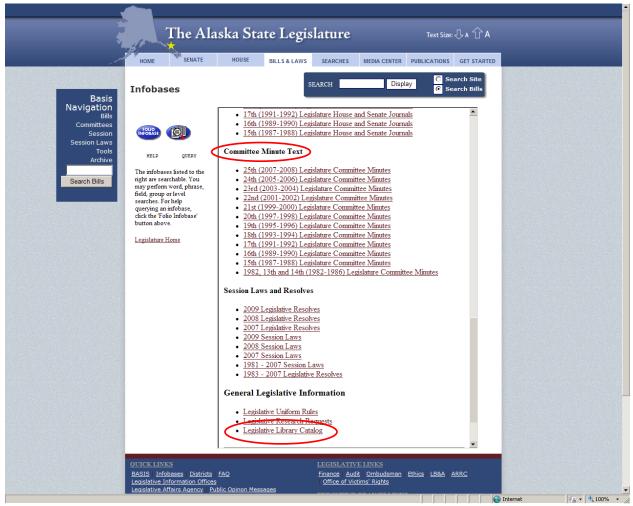

The **Legislative Library Catalog Infobase** (LLIB) contains entries for materials helpful to those doing legislative history searches:

- reports done by or for the legislature, now digitized and downloadable
- legislative history compilations
- lists of committees, including Conference Committees, and which committee materials are available -- files, minutes, and/or audio.

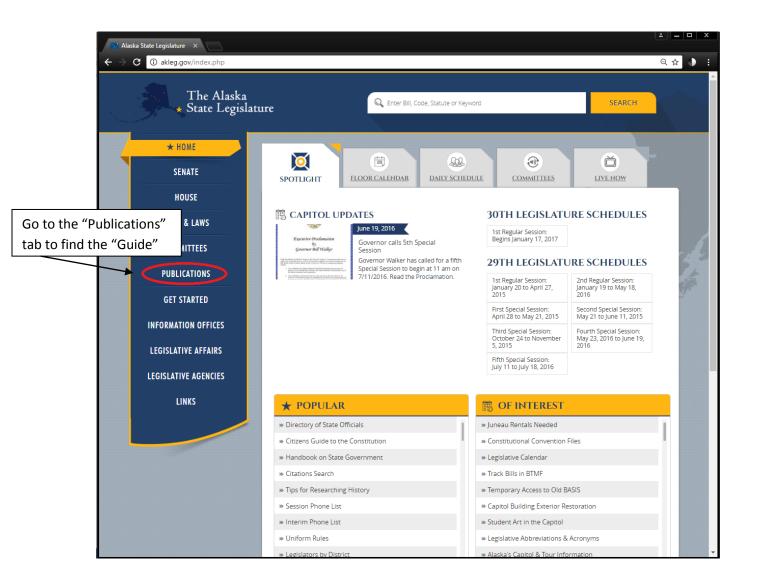

The "Guide to Alaska Legislative History Materials" is a comprehensive description of legislative materials and where they are. The table of contents may be used as a checklist for doing legislative history searches.

Library staff, (907) 465-3808, can help you with legislative history searches in BASIS and Infobases.

ATTACHMENT:

Guide to Using INFOBASES on Alaska State Legislature web site

# Guide to Using INFOBASES on AK State Legislature web site:

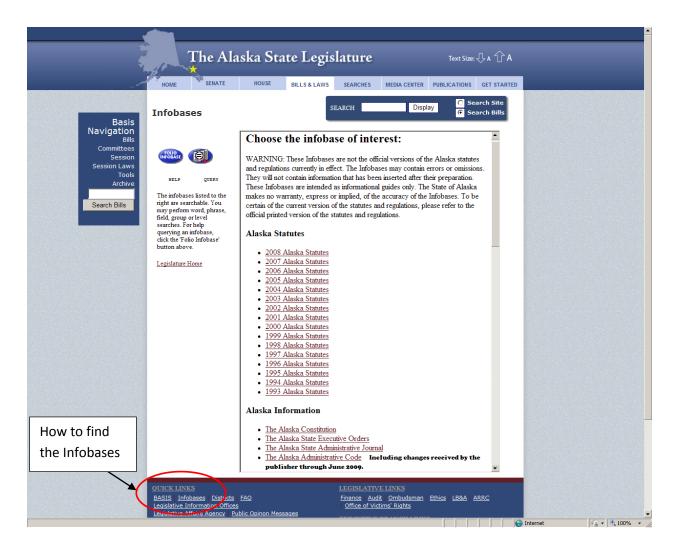

To find the Infobases use the Quick Link at the bottom of any page on the legislative website at <u>www.akleg.gov</u>.

Choose an Infobase, such as Committee Minutes 1989-1990.

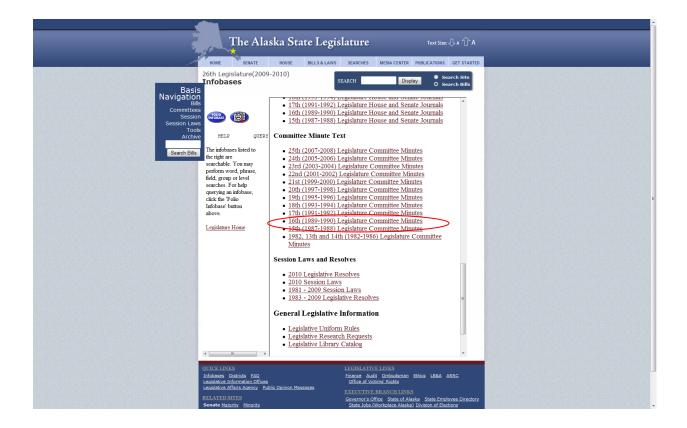

Click on the oval Query button.

| T                                         | 'he Alaska State Legislatu                                      | re Text Size: 🖓 A 🗘 A                                                                                |   |
|-------------------------------------------|-----------------------------------------------------------------|----------------------------------------------------------------------------------------------------|---|
| HOME                                      | SENATE HOUSE BILLS & LAWS SEARC                                 |                                                                                                    | 2 |
| 26th Legisl                               | ature(2009-2010)                                                | Display Search Site                                                                                  |   |
| Basis<br>Navigation                       | Sinter Sinter                                                   | O Search Bills                                                                                       |   |
| Bills<br>Committees Folio                 | COMMITTEE MIN                                                   | UTES - 16TH 🔒                                                                                        |   |
| Session Controls<br>Session Laws<br>Tools | LEGISLATURE                                                     | *                                                                                                    |   |
| Archive Document                          | 123456789 ++                                                    |                                                                                                    |   |
| Search Bills                              | •                                                               |                                                                                                    |   |
| Next                                      | <ul> <li>♥ House</li> <li>♥ Senate</li> </ul>                   |                                                                                                    |   |
|                                           | House Finance     Senate Finance                                |                                                                                                    |   |
| Previous                                  | <ul> <li>Leg. Budget and Audit</li> <li>Leg. Council</li> </ul> |                                                                                                    |   |
|                                           |                                                                 |                                                                                                    |   |
|                                           |                                                                 |                                                                                                    |   |
| Home                                      |                                                                 |                                                                                                    |   |
|                                           |                                                                 |                                                                                                    |   |
| How to<br>query                           |                                                                 |                                                                                                    |   |
|                                           |                                                                 |                                                                                                    |   |
|                                           |                                                                 |                                                                                                    |   |
|                                           |                                                                 |                                                                                                    |   |
| < <u> </u>                                |                                                                 |                                                                                                    |   |
| QUICK LINKS<br>Infobases Dis              |                                                                 | ATTVE LINKS<br>Audit Ombudsman Ethics LB&A ARRC                                                      |   |
| Legislative Info                          | rmation Offices Office<br>irs Agency   Public Opinion Messages  | of Victims' Rights TIVE BRANCH LINKS                                                                 |   |
| RELATED STI<br>Senate Majori              | ES Govern                                                       | or's Office State of Alaska State Employee Director<br>Jobs (Workplace Alaska) Division of Elections | х |

When you query put quotes around a phrase or bill number: "hb 4" Put a check by "Records with Hits" and "Headings with Hits" display options. Click on Search.

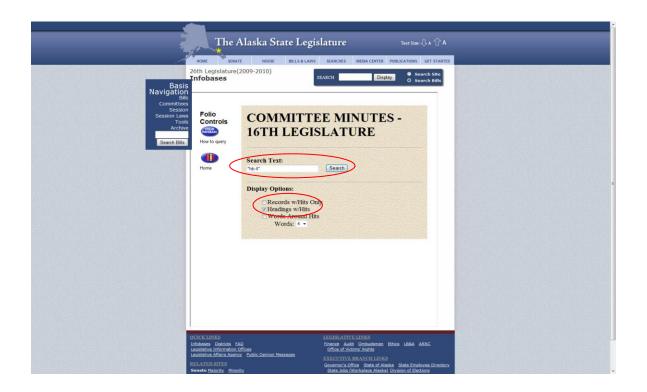

After you get the number of results, click on the "records with hits" bar

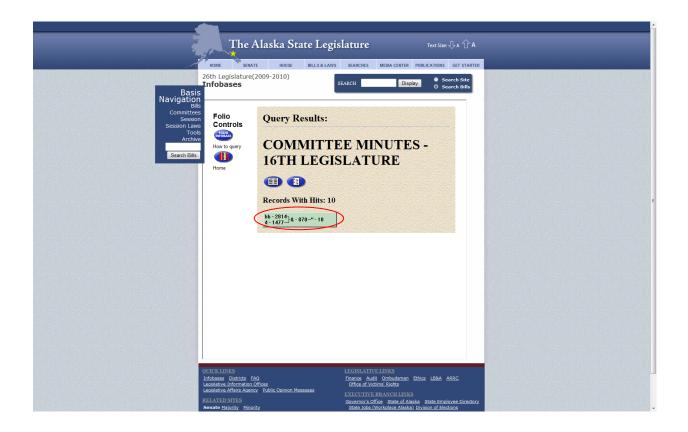

Then click on the "Contents" button

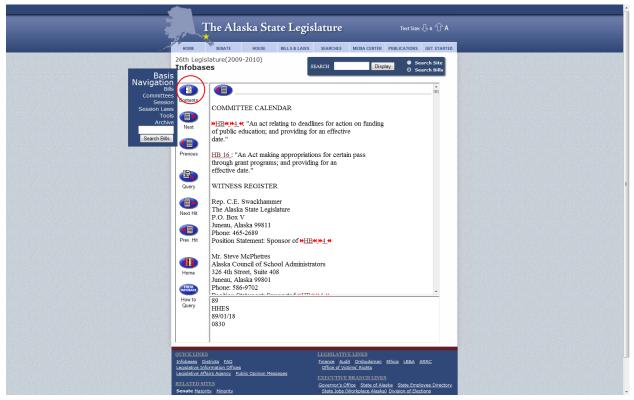

This displays the table of contents (clicking on 4 expands to date level)

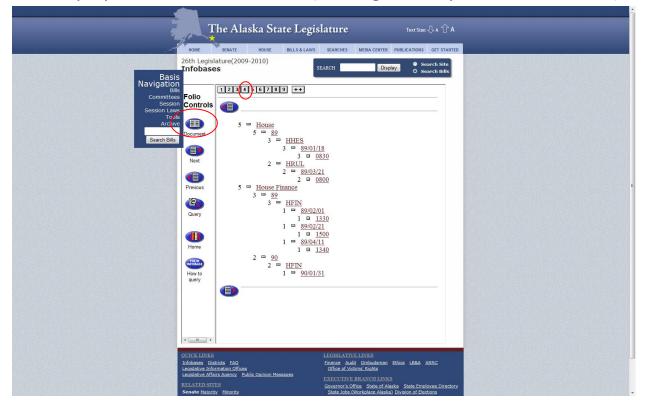

Refer back to contents list to make sure you stay within your search.

|                                                                                                    | The Alaska State Leg                                                    | islature Text Size: 🖓 A 🕆 A                                                                                       |  |
|----------------------------------------------------------------------------------------------------|-------------------------------------------------------------------------|----------------------------------------------------------------------------------------------------|--|
| and the second second second second second second second second second second second second second second second | HOME SENATE HOUSE BILLS & LAW                                           | S SEARCHES MEDIA CENTER PUBLICATIONS GET STARTED                                                                  |  |
| Bacin<br>Person<br>Session<br>Session<br>Archwi<br>Beach Bills                                                   | 26th LegIslature(2009-2010)<br>Infobases                                | SEATCH Display Search Bills                                                                                       |  |
|                                                                                                    | OVICK LINKS<br>Infolmess Patricts FAQ<br>Legislavie Johannation Offices | LEGISLATTIVE LINKS<br>Finance Audit Ombudsman Ethics LEBA ARRC<br>Office of Vision Rinkts                         |  |
|                                                                                                    | Legislative Affairs Agency Public Opinion Messages                      | Office of victims' Rights EXECUTIVE BRANCH LINKS                                                                  |  |
|                                                                                                    | RELATED SITES<br>Senate <u>Maiority</u>   <u>Minority</u>               | Governor's Office State of Alaska State Employee Directory<br>State Jobs (Workplace Alaska) Division of Elections |  |

Use "next hit" and "prev hit", rather than "next" and "previous".

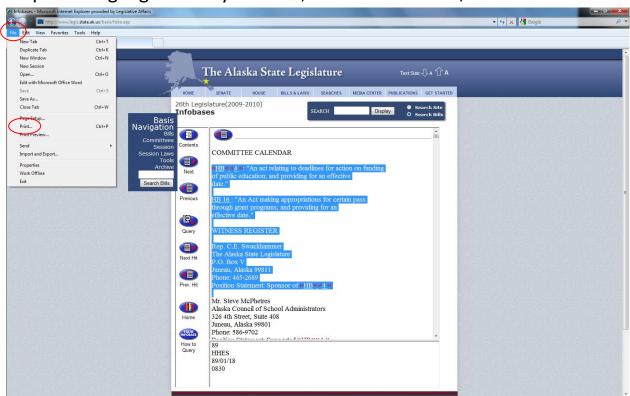

## To print: Highlight what you want, then select "File", "Print"

Choose Print "Selection", not Print "All". (All = entire Infobase)

| 👘 Print                                                                       |                                                                                                    |                | _ @ ×    |
|-------------------------------------------------------------------------------|----------------------------------------------------------------------------------------------------|----------------|----------|
| General Options                                                               |                                                                                                    | 🗸 🍫 🗙 🚰 Google | + م      |
| Select Printer                                                                |                                                                                                    |                |          |
| Add Printer Microsoft XPS Document                                            |                                                                                                    |                | <u> </u> |
| HP Color LaserJet CP4005                                                      |                                                                                                    |                |          |
| Status: Ready Print to file Preferences                                       | The Alaska State Legislature Text Size: 🖓 A 🕆 A                                                                                                    |                |          |
| Location:<br>Comment: Find Printer                                            | HOME SENATE HOUSE BILLS & LAWS SEARCHES MEDIA CENTER PUBLICATIONS GET STARTED                                                                                                    |                |          |
|                                                                               | th Logiclature/2000 2010)                                                                                                    |                |          |
| Al Number of copies: 1 🜲                                                      | fobases SEARCH Display O Search Site O Search Bills                                                                                                    |                |          |
| © Selection © Current Page                                                    |                                                                                                    |                |          |
| Enter either a single page number or a single 12 <sup>3</sup> 1 <sup>23</sup> | i (i)                                                                                                    |                |          |
| pegeterige, for exemple, 312                                                  | COMMITTEE CALENDAR                                                                                                    |                |          |
| Print Cancel Apply                                                            |                                                                                                    |                |          |
|                                                                               | Next https://www.instructure.com/instructure.com/instructure.c |                |          |
| Search Bills                                                                  | date."                                                                                                    |                |          |
|                                                                               | revious HB 16 ; "An Act making appropriations for certain pass                                                                                                    |                | E        |
|                                                                               | through grant programs; and providing for an                                                                                                    |                |          |
|                                                                               |                                                                                                    |                |          |
|                                                                               | Query WITNESS REGISTER                                                                                                    |                |          |
|                                                                               | Rep. C.E. Swackhammer                                                                                                    |                |          |
| •                                                                             | ext Hit<br>P.O. Box V                                                                                                    |                |          |
|                                                                               | Juneau, Alaska 99811                                                                                                    |                |          |
|                                                                               | Phone: 465-2689<br>rev. Hit Position Statement: Sponsor of HB4104 4                                                                                                    |                |          |
|                                                                               | Mr. Steve McPhetres                                                                                                    |                |          |
|                                                                               | Alaska Council of School Administrators                                                                                                    |                |          |
|                                                                               | Home 326 4th Street, Suite 408<br>Juneau, Alaska 99801                                                                                                    |                |          |
|                                                                               | Phone: 586-9702                                                                                                    |                | <b></b>  |
|                                                                               | tow to 89                                                                                                    |                |          |
|                                                                               | Duery HHES<br>89/01/18                                                                                                    |                |          |
|                                                                               | 0830                                                                                                    |                |          |
|                                                                               |                                                                                                    |                |          |
|                                                                               |                                                                                                    |                | -        |

### To search multiple infobases, go to Infobase main page, select Query

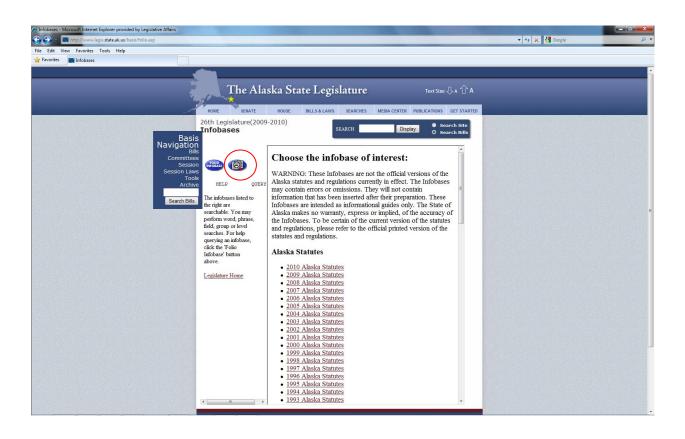

Highlight the infobases you want to search, in "Select Infobases to search" box. To select Infobases that aren't next to each other on the list, hold down the Ctrl key while you click on the infobases.

| © Infobases - Microsoft Internet Explorer provided by Legislative Affairs                                                                                                    |                | ā X _    |
|----------------------------------------------------------------------------------------------------|----------------|----------|
| 🚱 💿 👻 🛅 http://www.legis.state.ak.us/basis/folio.asp                                                                                                    | 👻 🍫 🗙 🚰 Google | ρ.       |
| File Edit View Favorites Tools Help                                                                                                    |                |          |
| m Infobases                                                                                                    |                |          |
|                                                                                                    |                | <u> </u> |
| The Alaska State Legislature Text Size: A TA<br>HOME SENATE HOUSE BILLS & LAWS SEARCHES MEDIA CENTER PUBLICATIONS GET STARTED<br>26th Legislature(2009-2010) Stoarch Site                                                                                                    |                |          |
| Tofobases       States       Display       Search site         Navigation       Big       Committees       Search site         Committees       Session       Session       Search site         Session       Session       Session       Search site         Toros       Session       Session       Search site         Session       Session       Search site       Search site         Toros       Session       Search site       Search site         Search site       Toros       Search site       Search site         Search site       Toros       Search site       Search site         Hore       Search site       Search site       Search site         Display Options:       Ince       Search fills       Words Around Hills         Words Around Hills       Words Around Hills       Words 4 *       Search site |                | Ε        |
|                                                                                                    |                |          |

Query results will appear for each Infobase which has your search term.

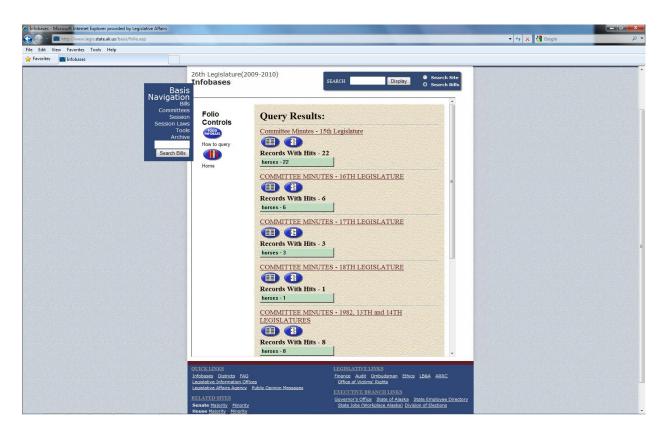

To get back to these results, you need to use the browser "back" button. "Contents" will only view the Infobase you click into.